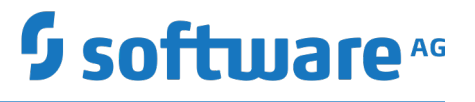

# **Software AG Command Central Supported Features Matrix**

October 2018

This document applies to Software AG Command Central and to all subsequent releases.

Specifications contained herein are subject to change and these changes will be reported in subsequent release notes or new editions.

Copyright © 2016-2018 Software AG, Darmstadt, Germany and/or Software AG USA Inc., Reston, VA, USA, and/or its subsidiaries and/or its affiliates and/or their licensors.

The name Software AG and all Software AG product names are either trademarks or registered trademarks of Software AG and/or Software AG USA Inc. and/or its subsidiaries and/or its affiliates and/or their licensors. Other company and product names mentioned herein may be trademarks of their respective owners.

Detailed information on trademarks and patents owned by Software AG and/or its subsidiaries is located at http://softwareag.com/licenses.

Use of this software is subject to adherence to Software AG's licensing conditions and terms. These terms are part of the product documentation, located at http://softwareag.com/licenses and/or in the root installation directory of the licensed product(s).

This software may include portions of third-party products. For third-party copyright notices, license terms, additional rights or restrictions, please refer to "License Texts, Copyright Notices and Disclaimers of Third Party Products". For certain specific third-party license restrictions, please refer to section E of the Legal Notices available under "License Terms and Conditions for Use of Software AG Products / Copyright and Trademark Notices of Software AG Products". These documents are part of the product documentation, located at http://softwareag.com/licenses and/or in the root installation directory of the licensed product(s).

Use, reproduction, transfer, publication or disclosure is prohibited except as specifically provided for in your License Agreement with Software AG.

# **Table of Contents**

- [Product Support for Core Functions](#page-3-0)
- [Product Support for Other Functions](#page-5-0)
	- [Active Transfer](#page-5-1)
	- [Adabas-LUW \(ADA\)](#page-5-2)
	- [Adabas Analytics Server LUW \(EAL\)](#page-5-3)
	- [Apama](#page-5-4)
	- [Application Platform](#page-6-0)
	- [webMethods Broker\\*](#page-6-1)
	- [Business Rules](#page-6-2)
	- [Command Central](#page-7-0)
	- [Digital Event Persistence \(for Digital Event Services\)](#page-7-1)
	- [Digital Event Services](#page-7-2)
	- [EntireX Broker \(on LUW\)](#page-8-0)
	- **•** [EntireX Mainframe Broker](#page-8-1)
	- [EntireX RPC Server \(on LUW\)](#page-9-0)
	- [Event Persistence \(for Event Routing\)](#page-9-1)
	- [Event Routing Framework](#page-10-0)
	- [Integration Server and Microservices Runtime](#page-10-1)
	- [Internal Data Store \(formerly Event Data Store\)](#page-11-0)
	- [MashZone NextGen](#page-11-1)
	- [MashZone NextGen Event Service \(RTBS\)](#page-12-0)
	- [Monitor](#page-12-1)
	- [My webMethods Server](#page-12-2)
	- [OneData](#page-13-0)
	- [Optimize Analytic Engine](#page-13-1) [Optimize Infrastructure Data Collector](#page-14-0)
	- [Optimize User Interface](#page-15-0)
	- [Optimize Web Service Data Collector](#page-15-1)
	- [Platform Manager](#page-15-2)
	- [Process Performance Manager](#page-16-0)
	- [Task Engine](#page-16-1)
	- [Terracotta BigMemory](#page-16-2)
	- [Terracotta DB](#page-17-0)
	- [Trading Networks Server & Trading Networks Portal](#page-17-1)
	- [Universal Messaging](#page-17-2)
	- [Zementis Server](#page-18-0)
- [Command Central Feature Availability](#page-19-0)

# <span id="page-3-0"></span>**Product Support for Core Functions**

Release numbers indicate the first release in which the function was supported by the product. Clear cells indicate that the function is not supported by the product. Grey cells indicate that the function is not applicable for the product.

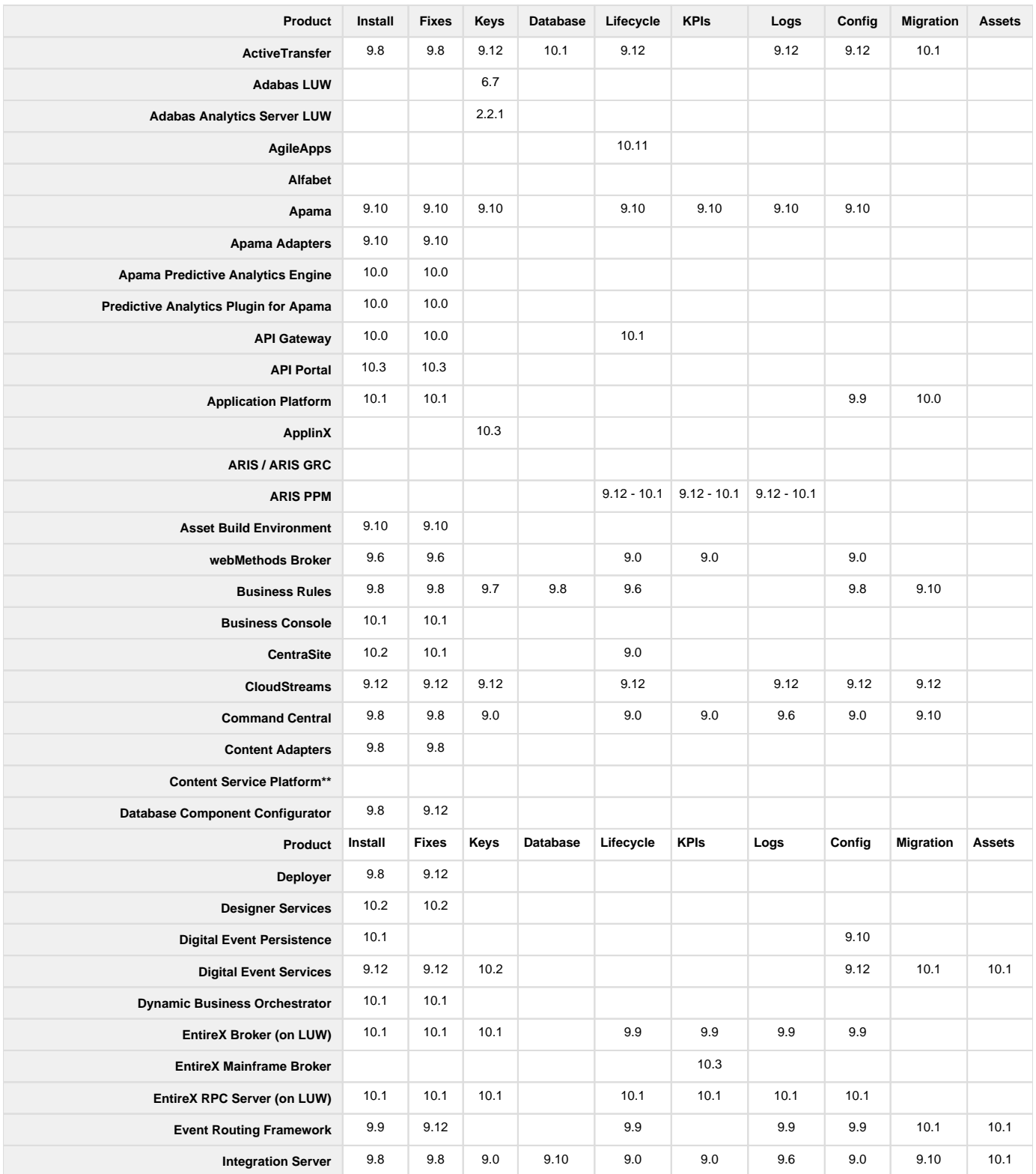

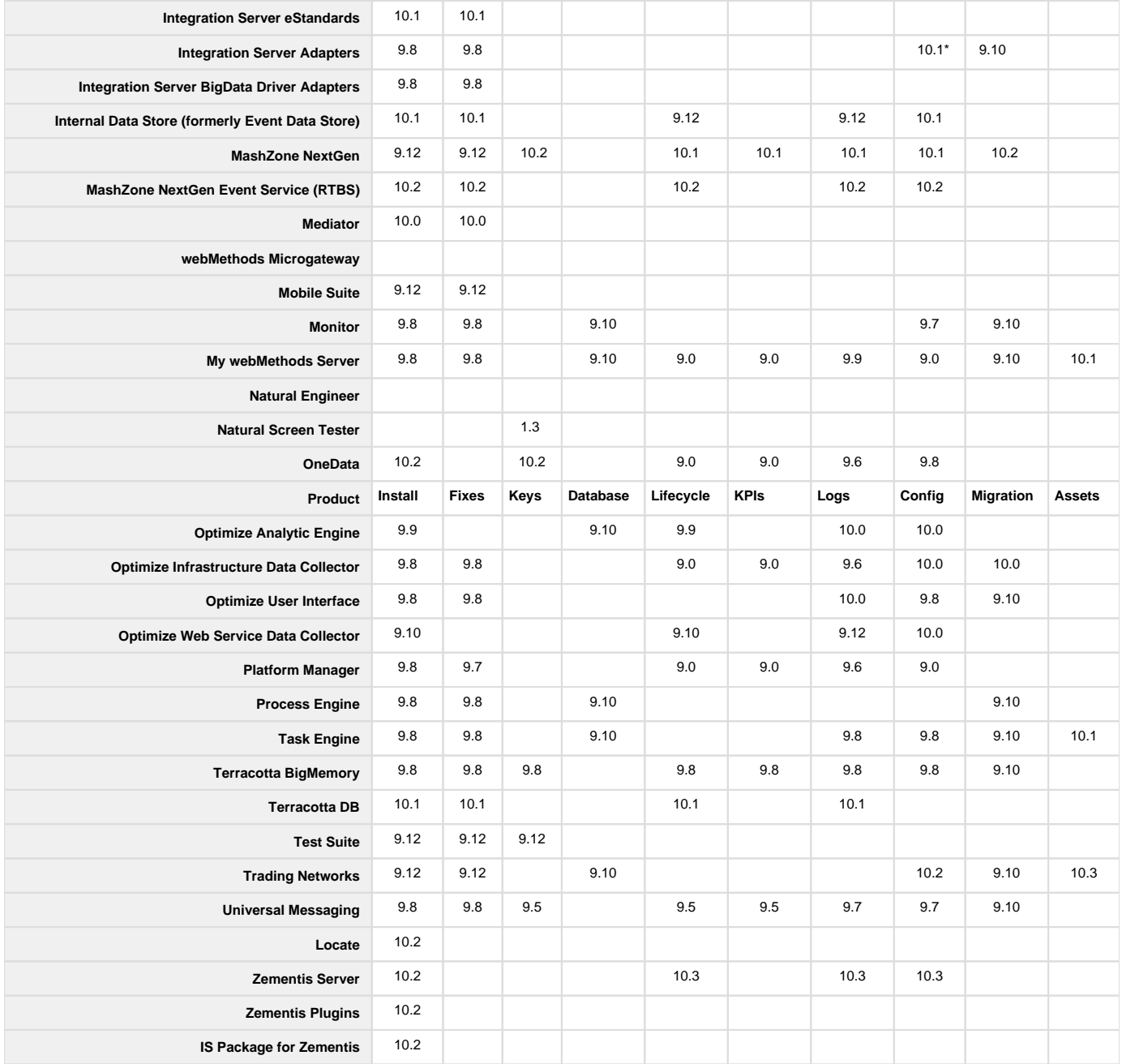

\* Supported for webMethods Adapter for JDBC

\*\* Content Service Platform is removed from release 10.2

# <span id="page-5-0"></span>**Product Support for Other Functions**

# <span id="page-5-1"></span>**Active Transfer**

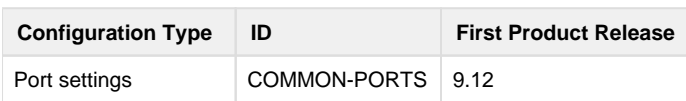

## <span id="page-5-2"></span>**Adabas-LUW (ADA)**

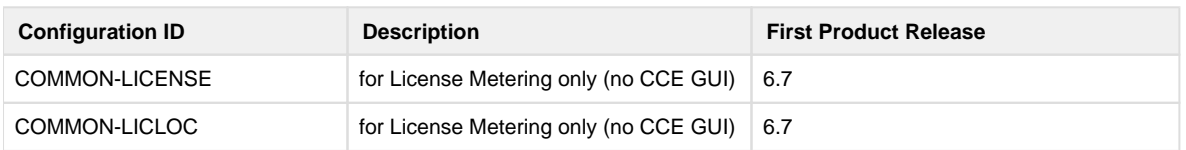

## <span id="page-5-3"></span>**Adabas Analytics Server LUW (EAL)**

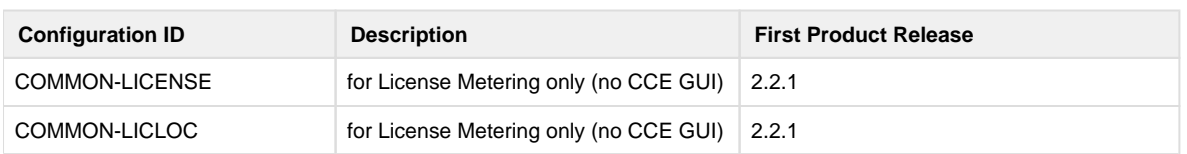

#### <span id="page-5-4"></span>**Apama**

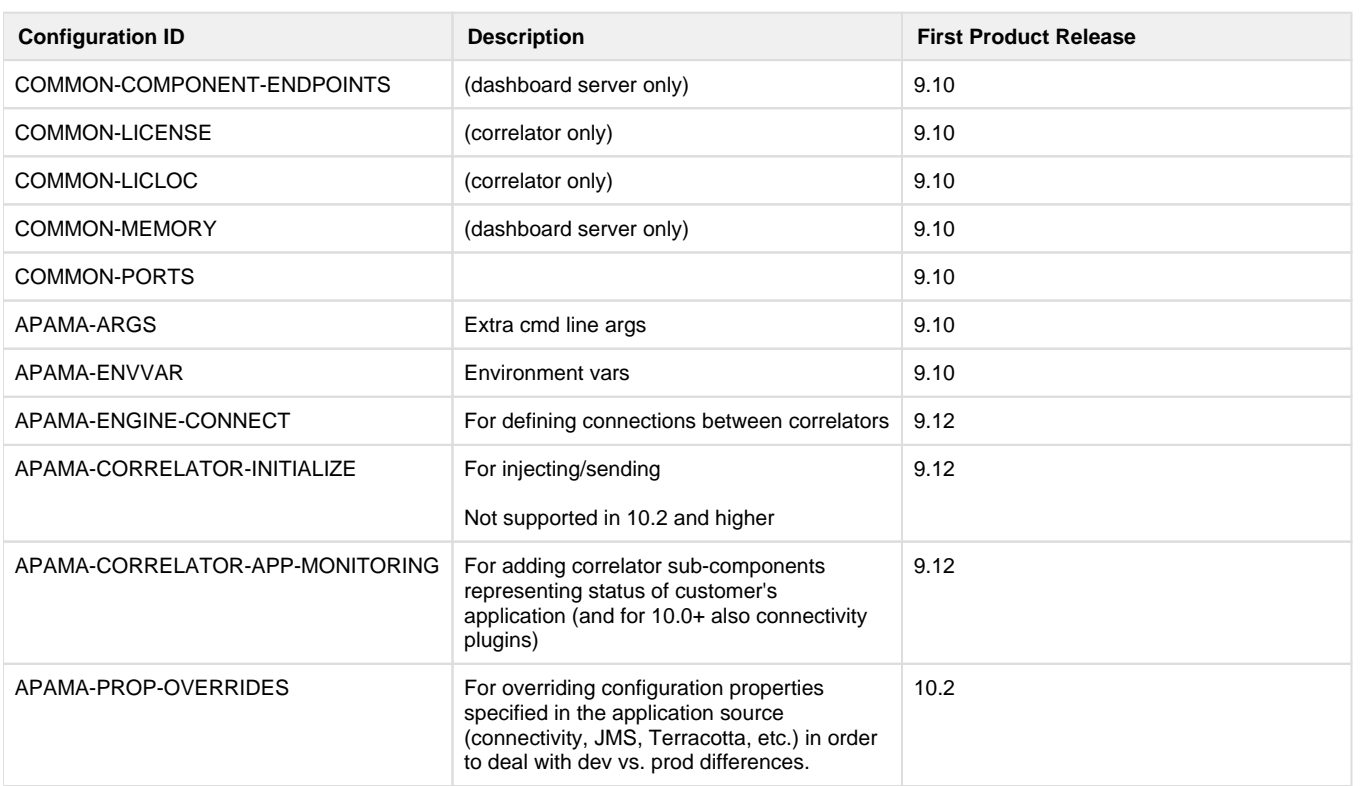

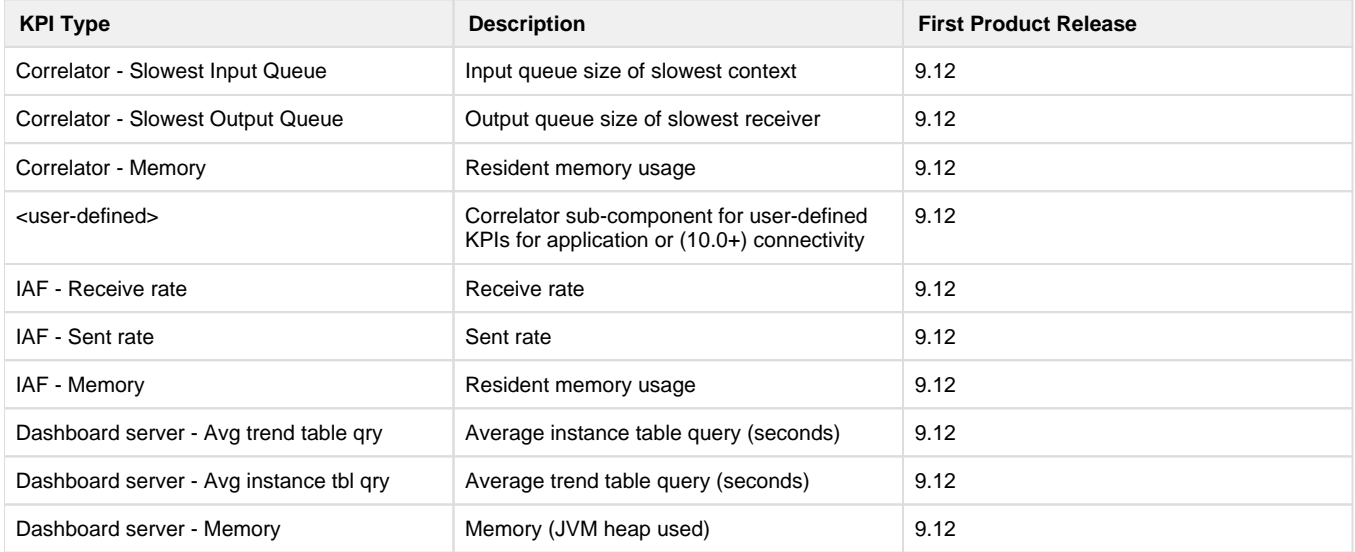

# <span id="page-6-0"></span>**Application Platform**

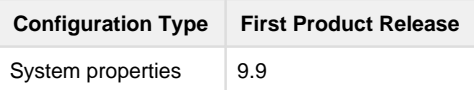

#### <span id="page-6-1"></span>**webMethods Broker\***

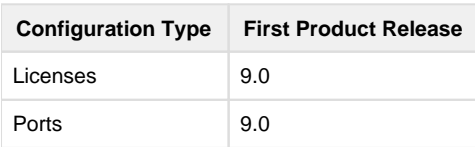

\*webMethods Broker is deprecated beginning with 10.2

#### <span id="page-6-2"></span>**Business Rules**

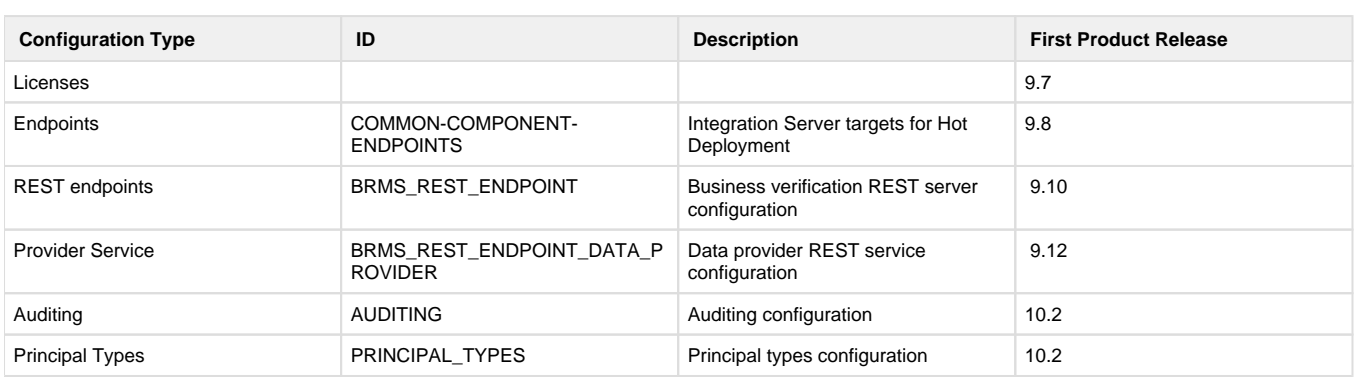

#### <span id="page-7-0"></span>**Command Central**

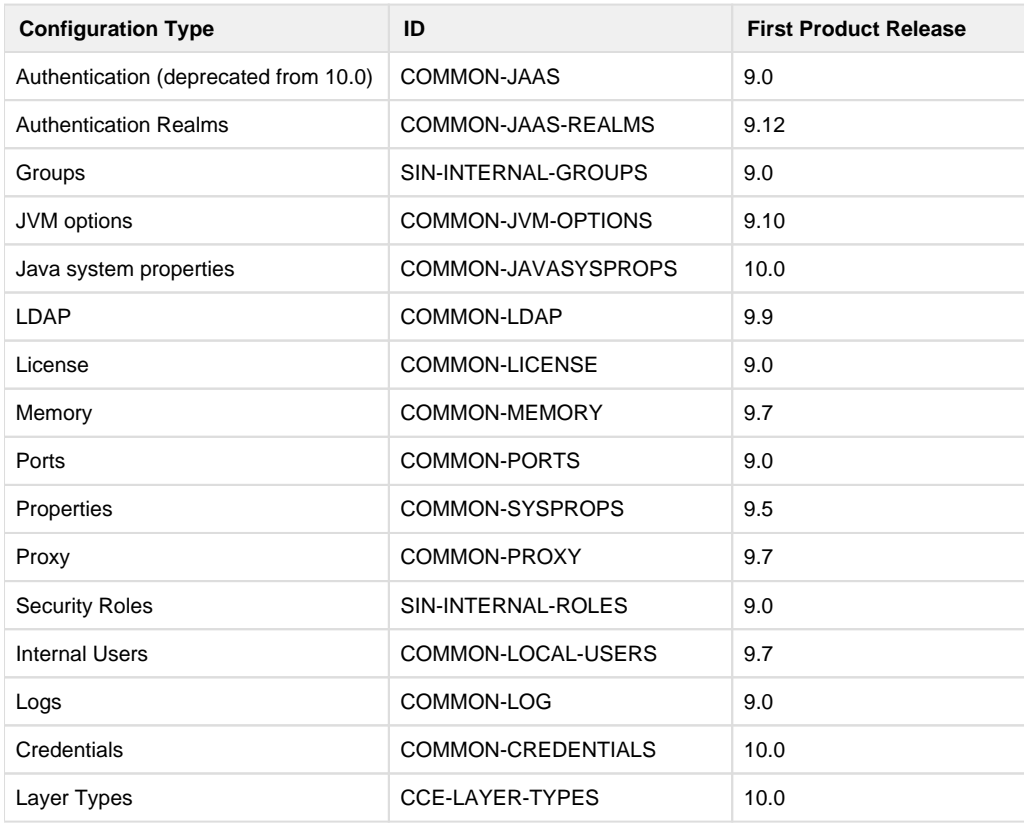

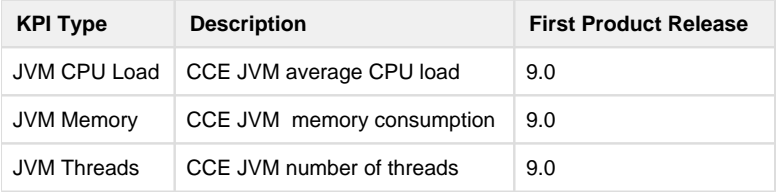

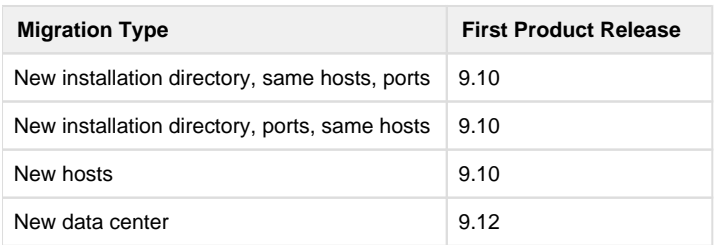

# <span id="page-7-1"></span>**Digital Event Persistence (for Digital Event Services)**

<span id="page-7-2"></span>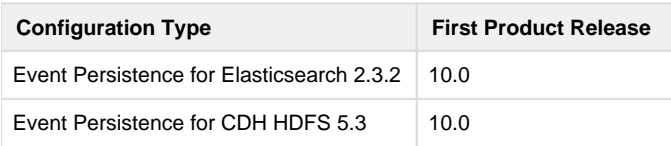

## **Digital Event Services**

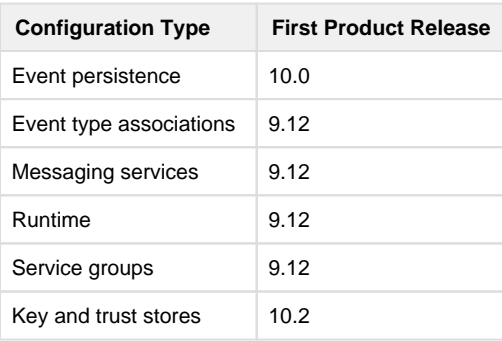

# <span id="page-8-0"></span>**EntireX Broker (on LUW)**

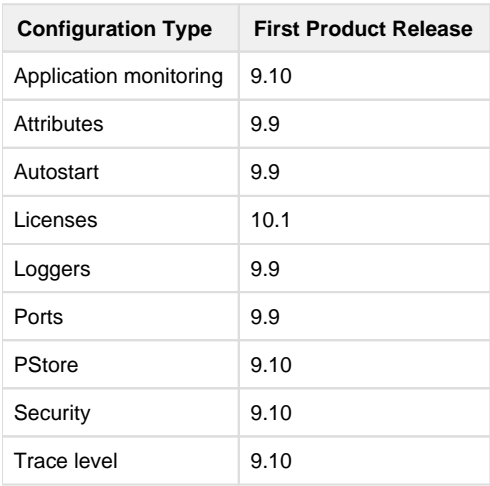

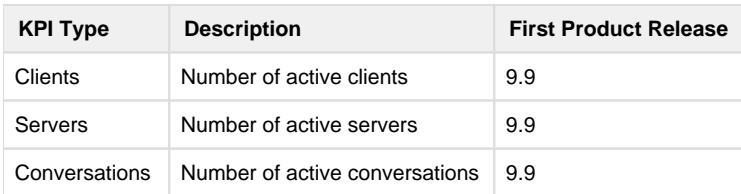

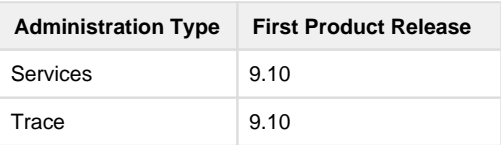

# <span id="page-8-1"></span>**EntireX Mainframe Broker**

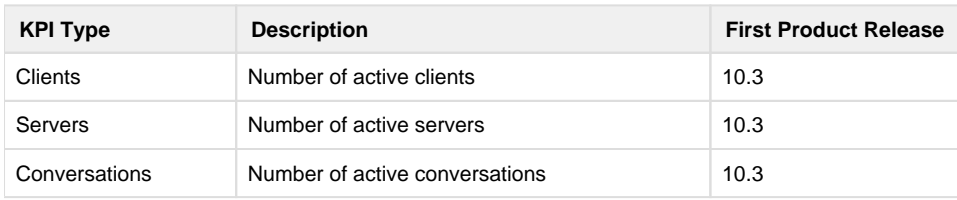

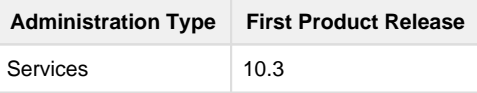

# <span id="page-9-0"></span>**EntireX RPC Server (on LUW)**

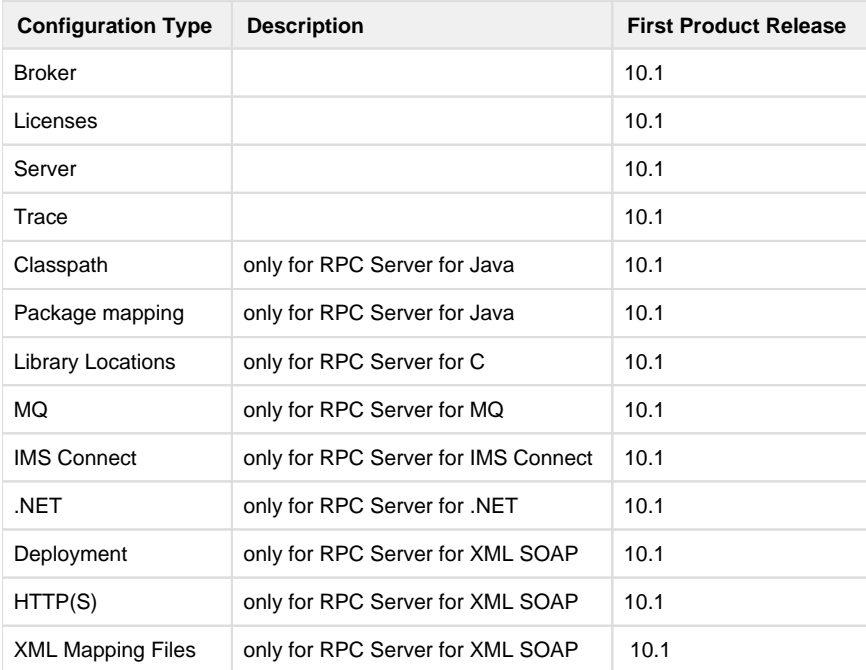

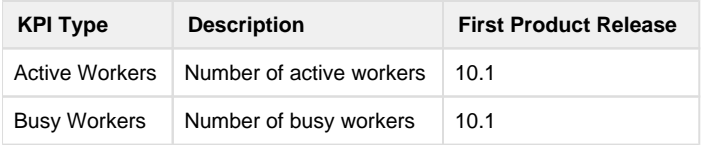

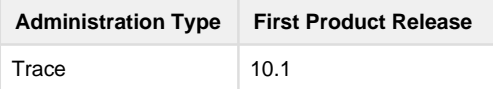

# <span id="page-9-1"></span>**Event Persistence (for Event Routing)**

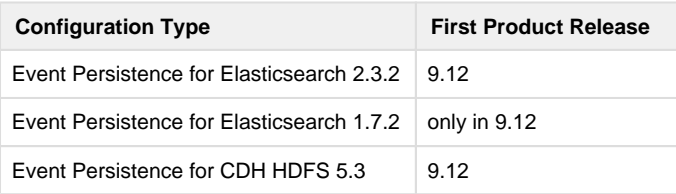

## <span id="page-10-0"></span>**Event Routing Framework**

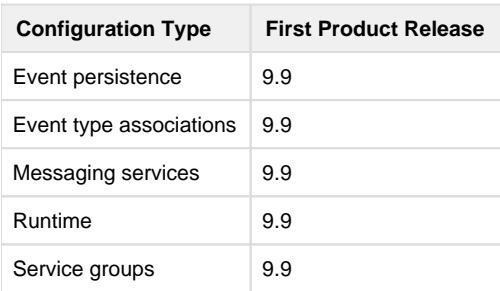

# <span id="page-10-1"></span>**Integration Server and Microservices Runtime**

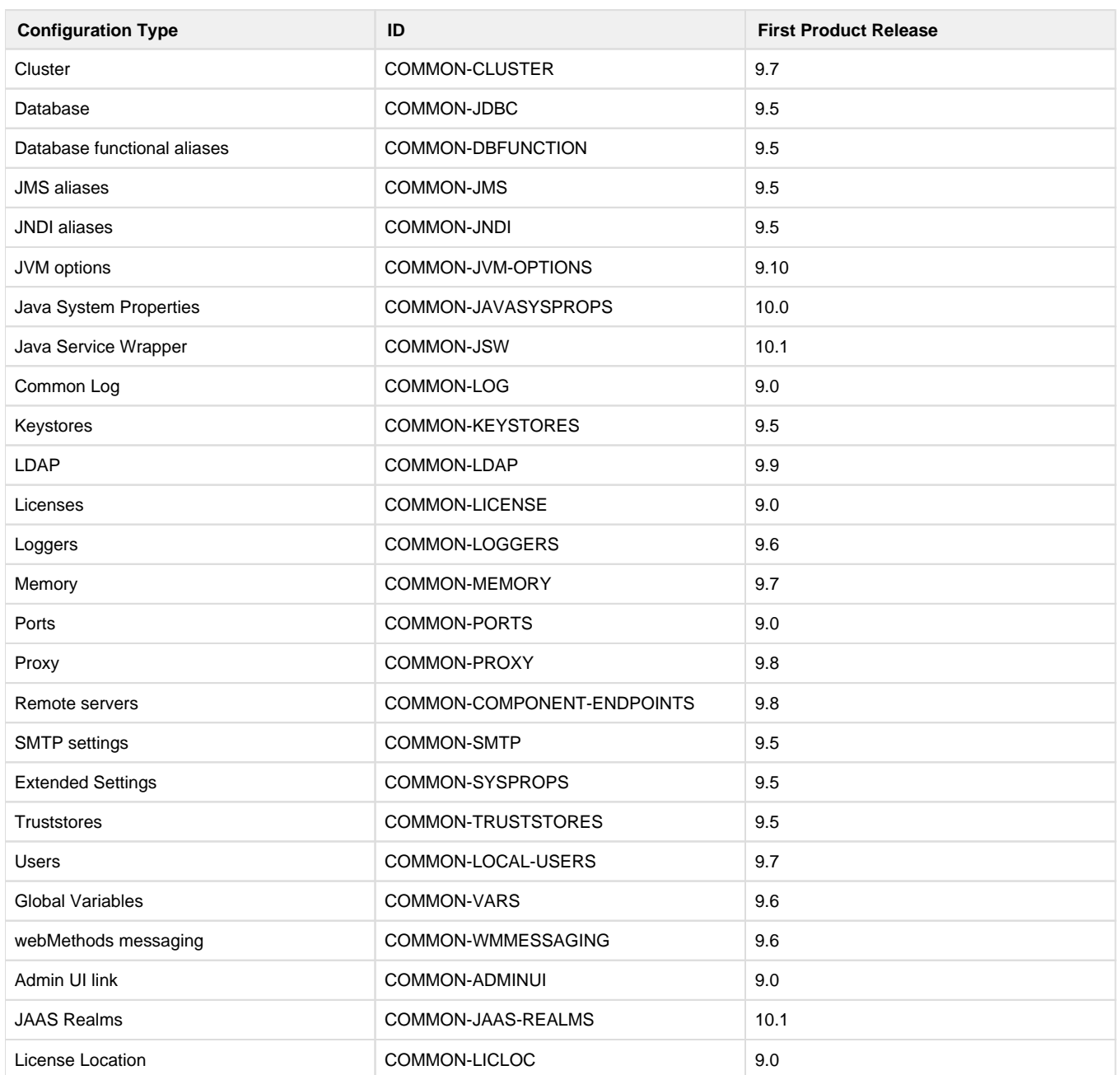

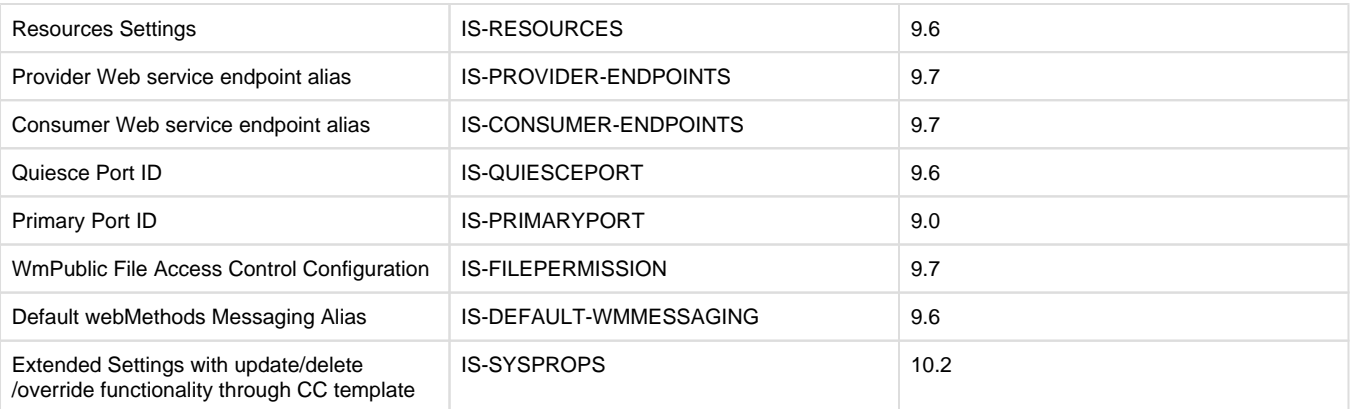

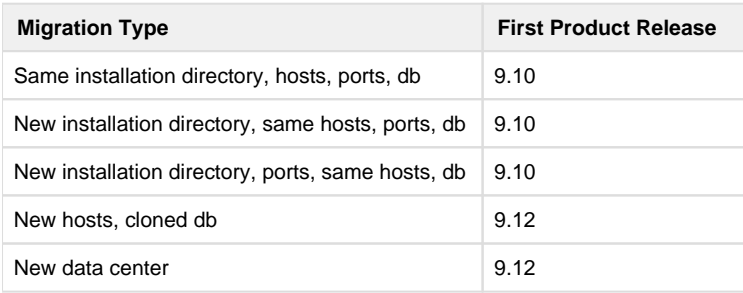

# <span id="page-11-0"></span>**Internal Data Store (formerly Event Data Store)**

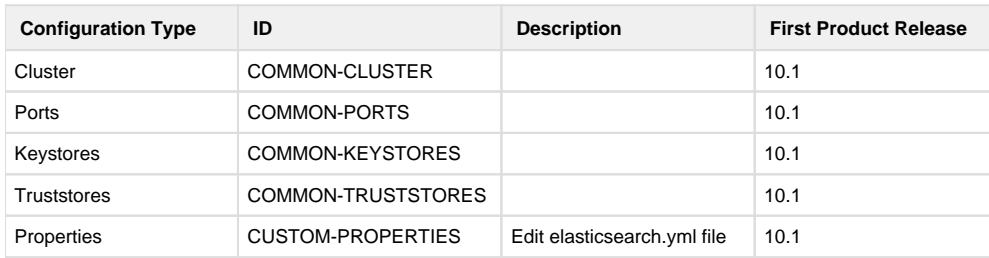

#### <span id="page-11-1"></span>**MashZone NextGen**

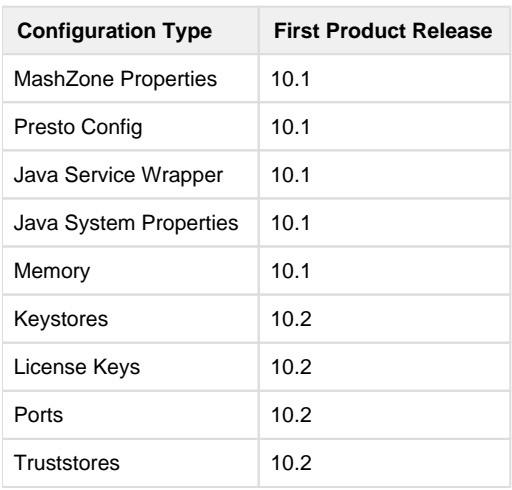

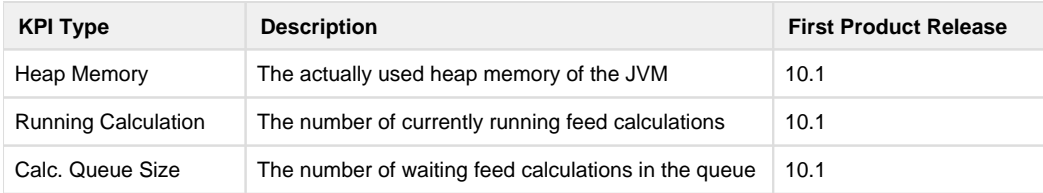

# <span id="page-12-0"></span>**MashZone NextGen Event Service (RTBS)**

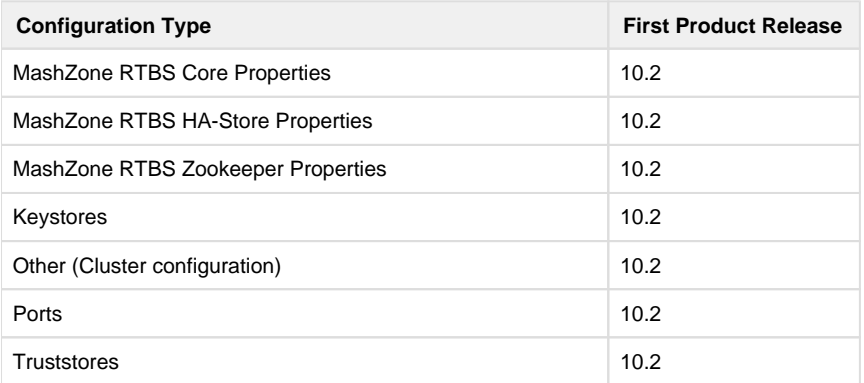

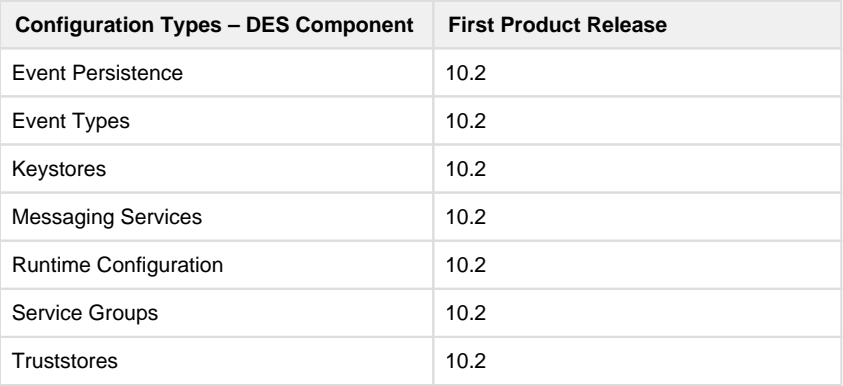

### <span id="page-12-1"></span>**Monitor**

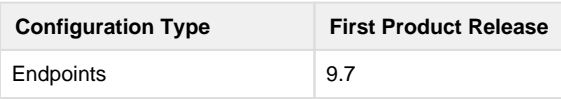

## <span id="page-12-2"></span>**My webMethods Server**

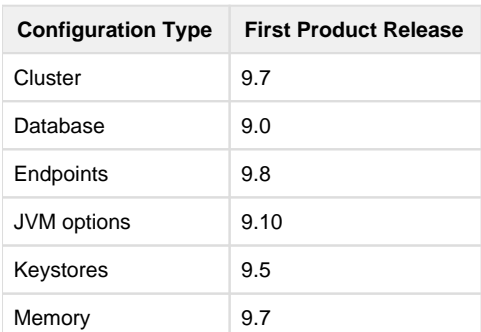

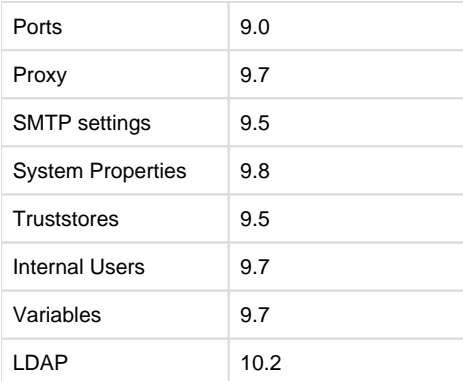

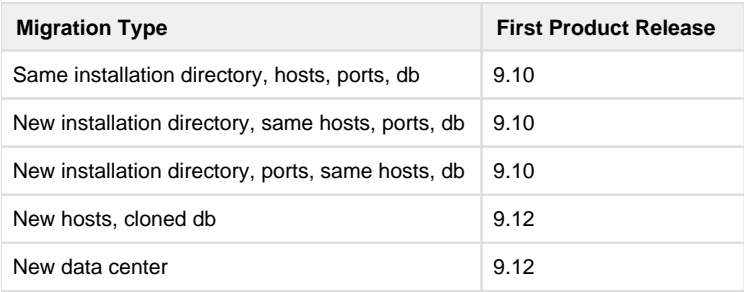

#### <span id="page-13-0"></span>**OneData**

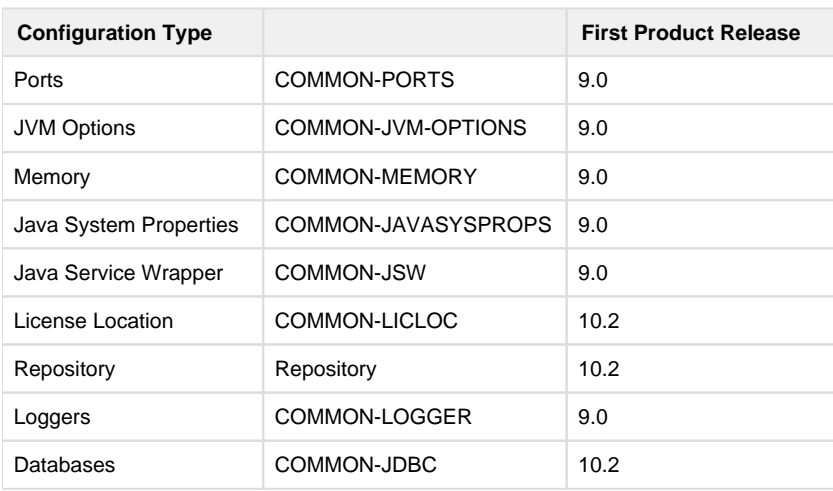

# <span id="page-13-1"></span>**Optimize Analytic Engine**

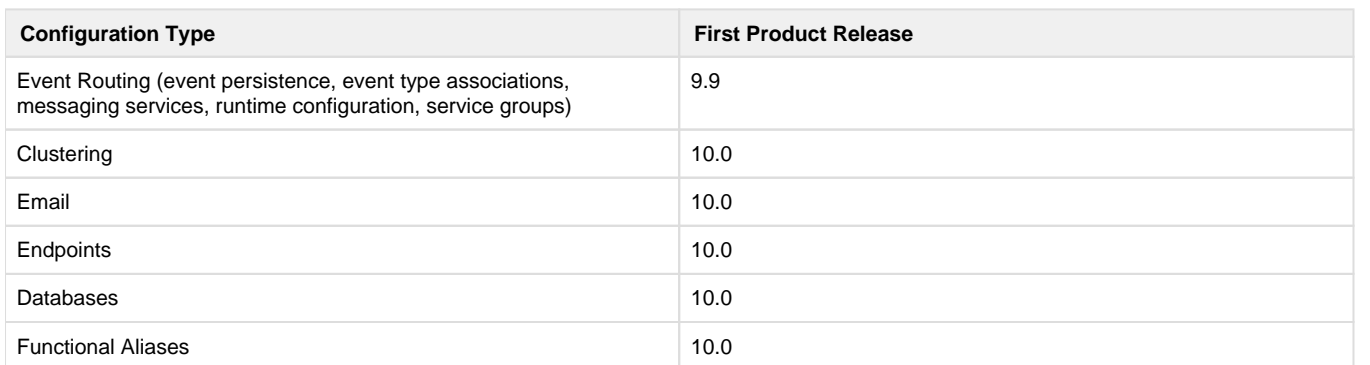

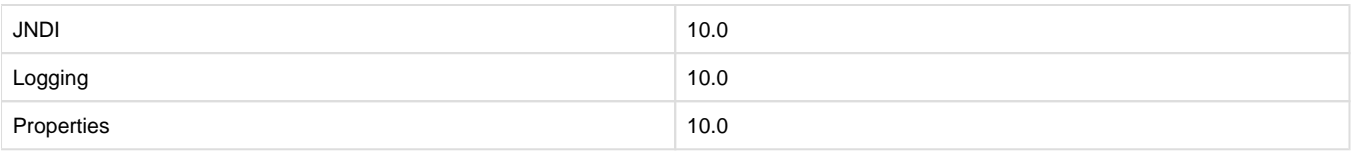

# <span id="page-14-0"></span>**Optimize Infrastructure Data Collector**

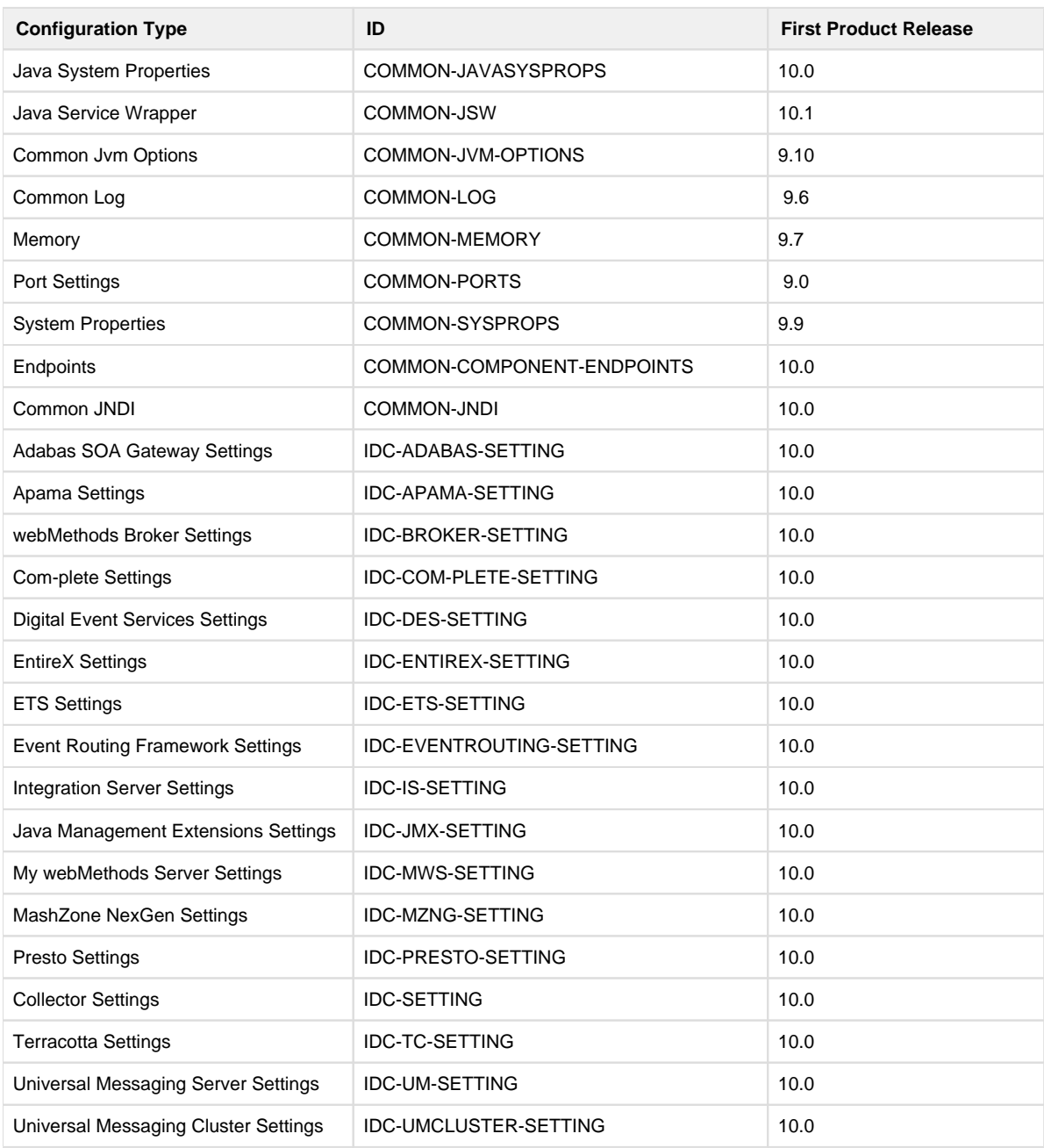

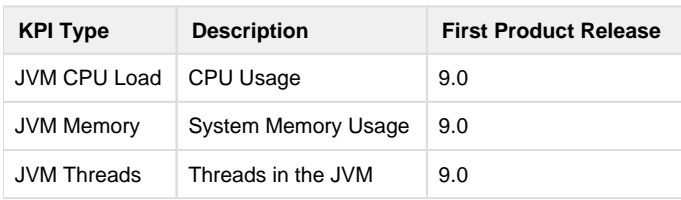

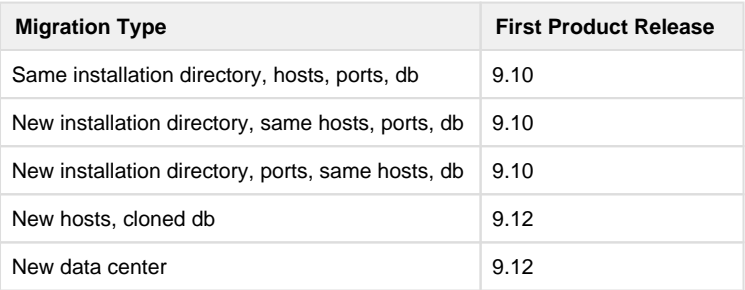

# <span id="page-15-0"></span>**Optimize User Interface**

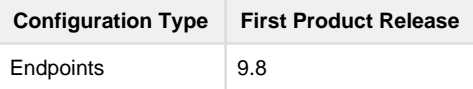

# <span id="page-15-1"></span>**Optimize Web Service Data Collector**

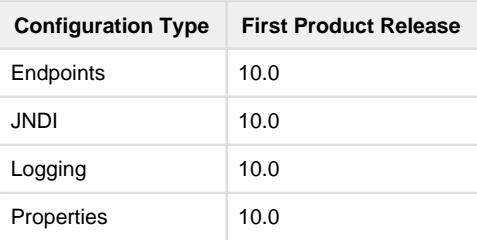

#### <span id="page-15-2"></span>**Platform Manager**

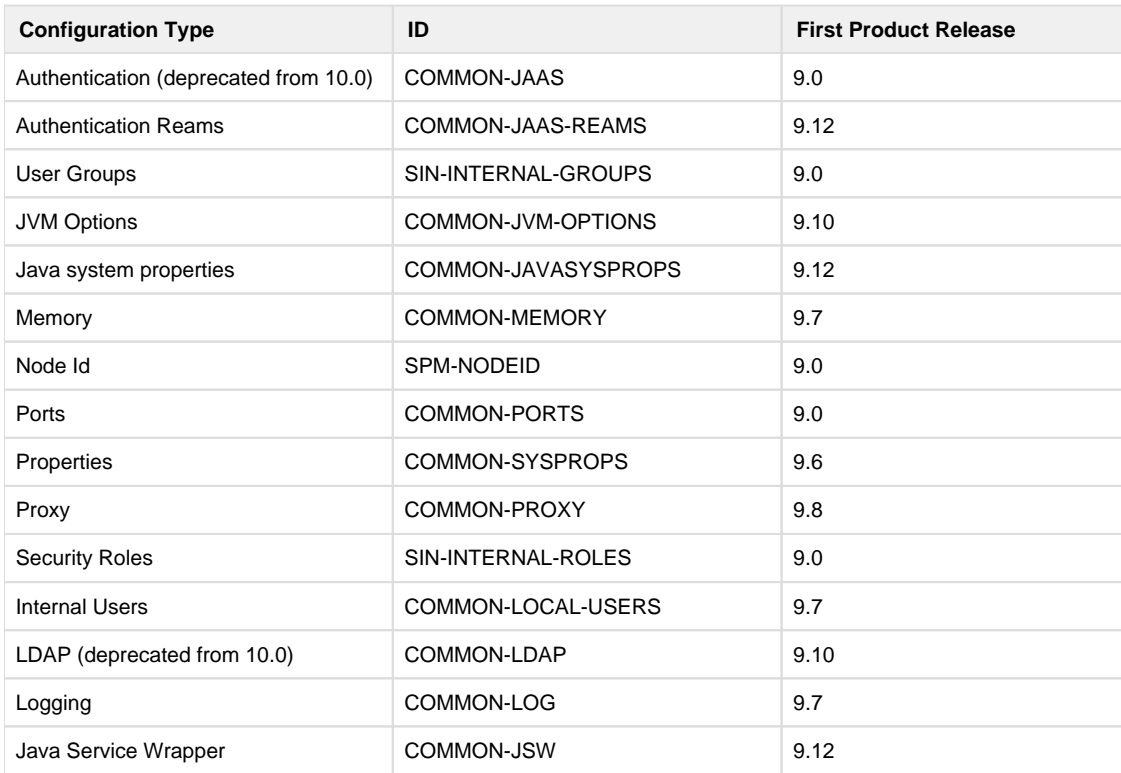

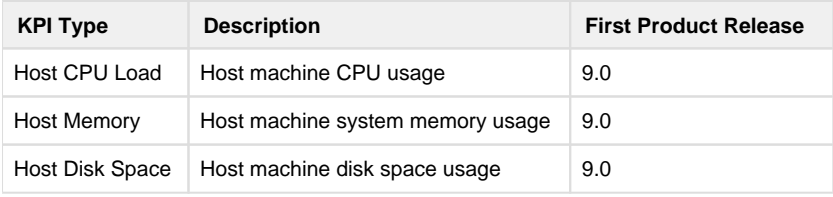

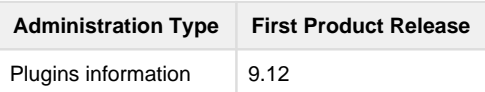

## <span id="page-16-0"></span>**Process Performance Manager**

PPM had Command Central support for marked column in 9.12 - 10.1 (removed in 10.2 with the change to ARIS Installer)

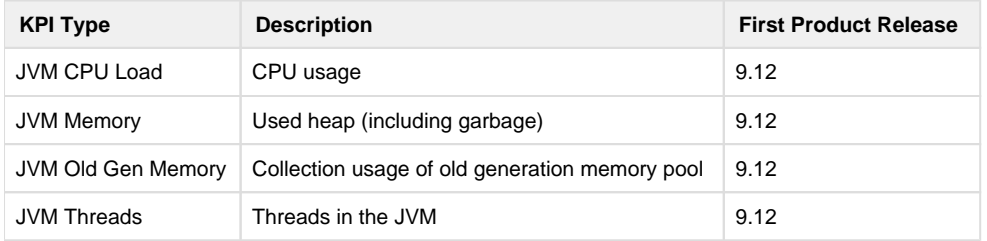

#### <span id="page-16-1"></span>**Task Engine**

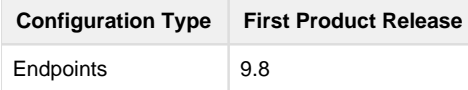

## <span id="page-16-2"></span>**Terracotta BigMemory**

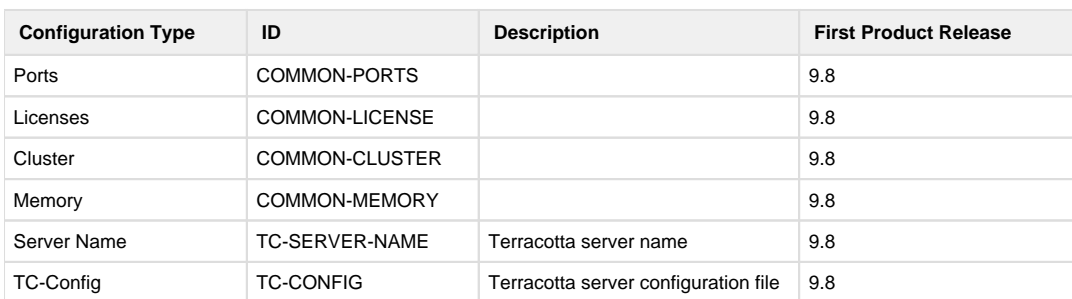

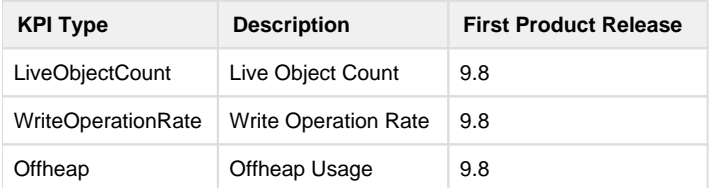

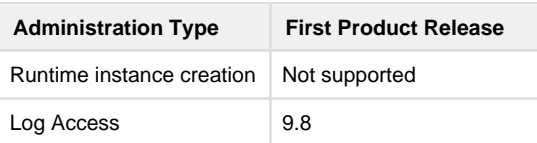

# <span id="page-17-0"></span>**Terracotta DB**

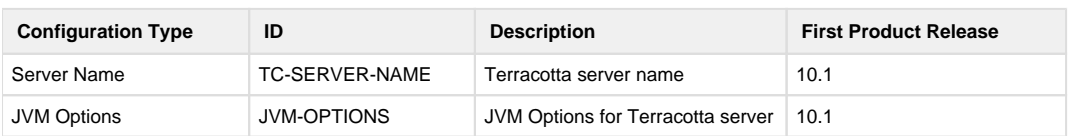

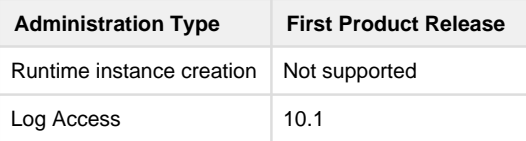

# <span id="page-17-1"></span>**Trading Networks Server & Trading Networks Portal**

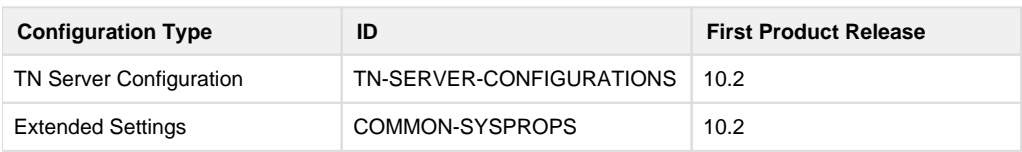

# <span id="page-17-2"></span>**Universal Messaging**

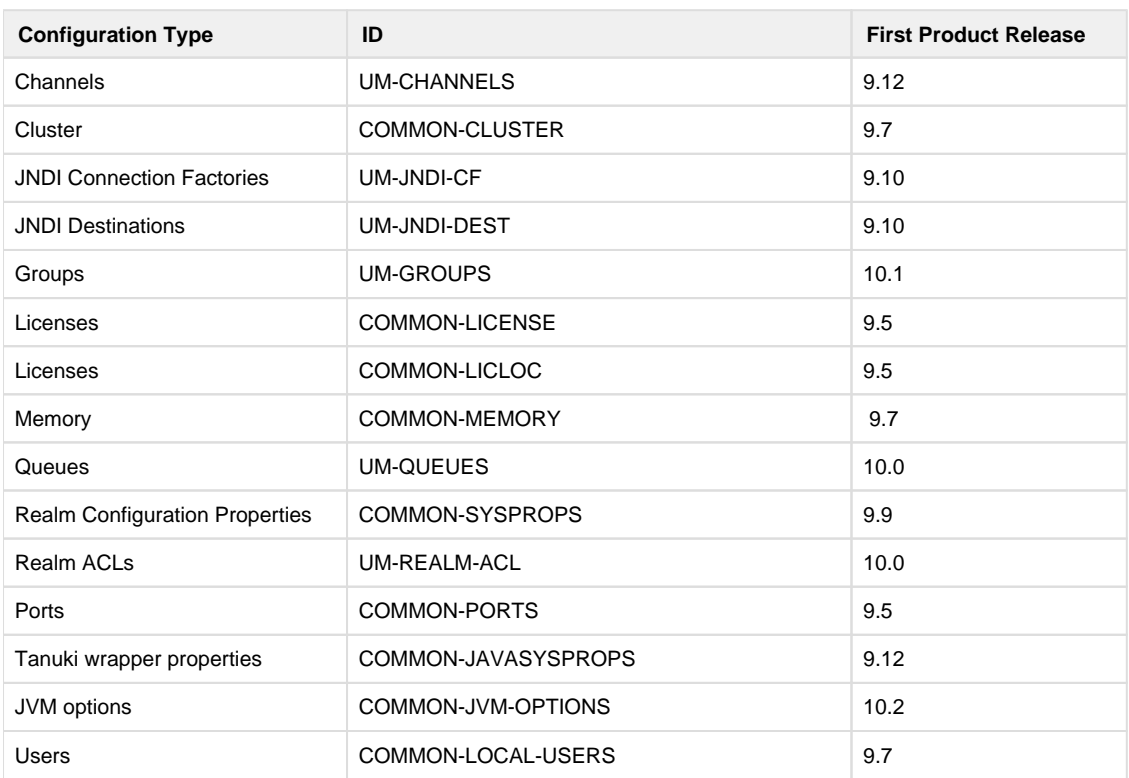

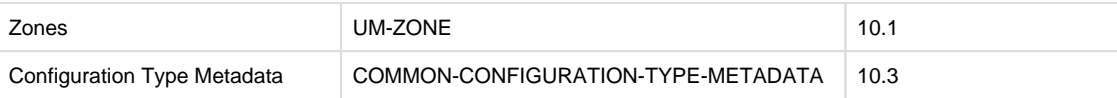

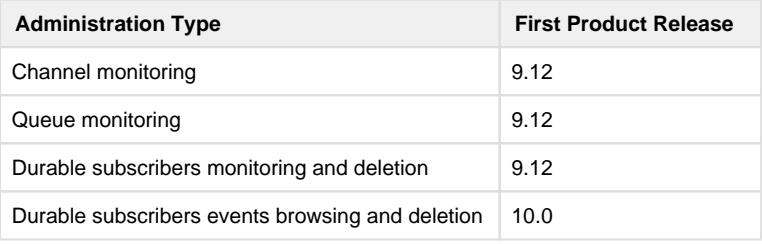

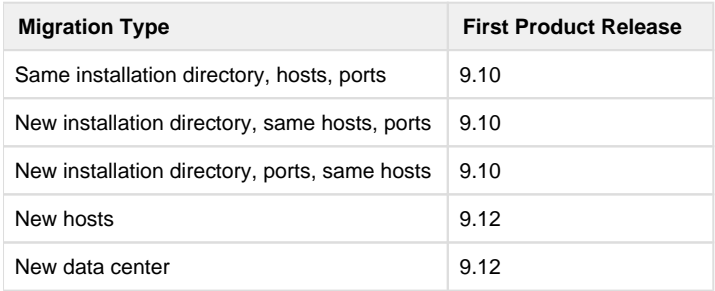

#### <span id="page-18-0"></span>**Zementis Server**

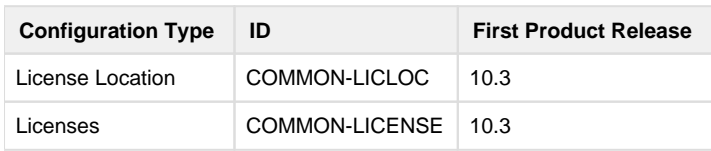

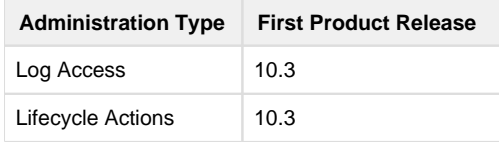

# <span id="page-19-0"></span>**Command Central Feature Availability**

The table below shows the first release in which Command Central supported each listed feature.

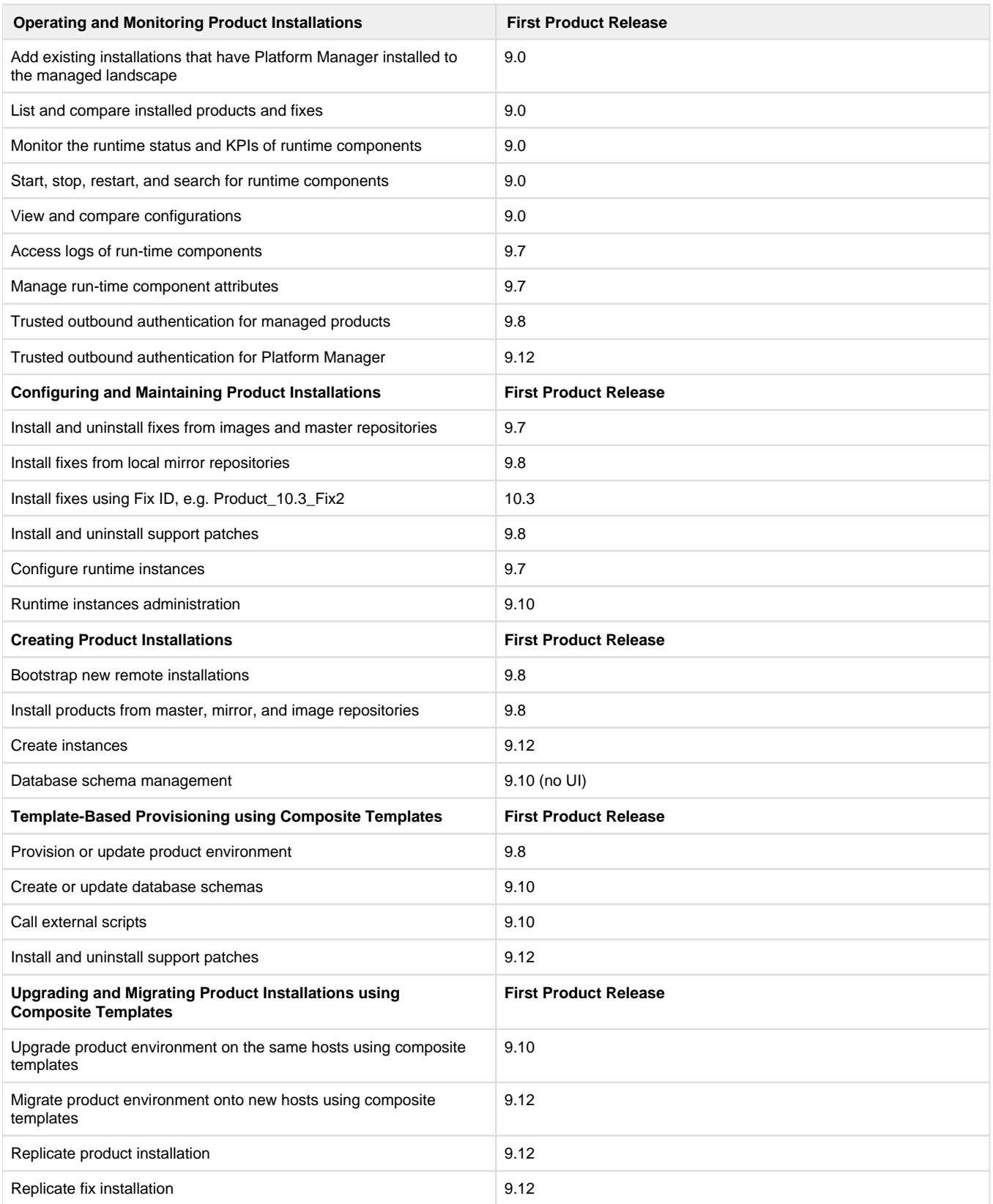

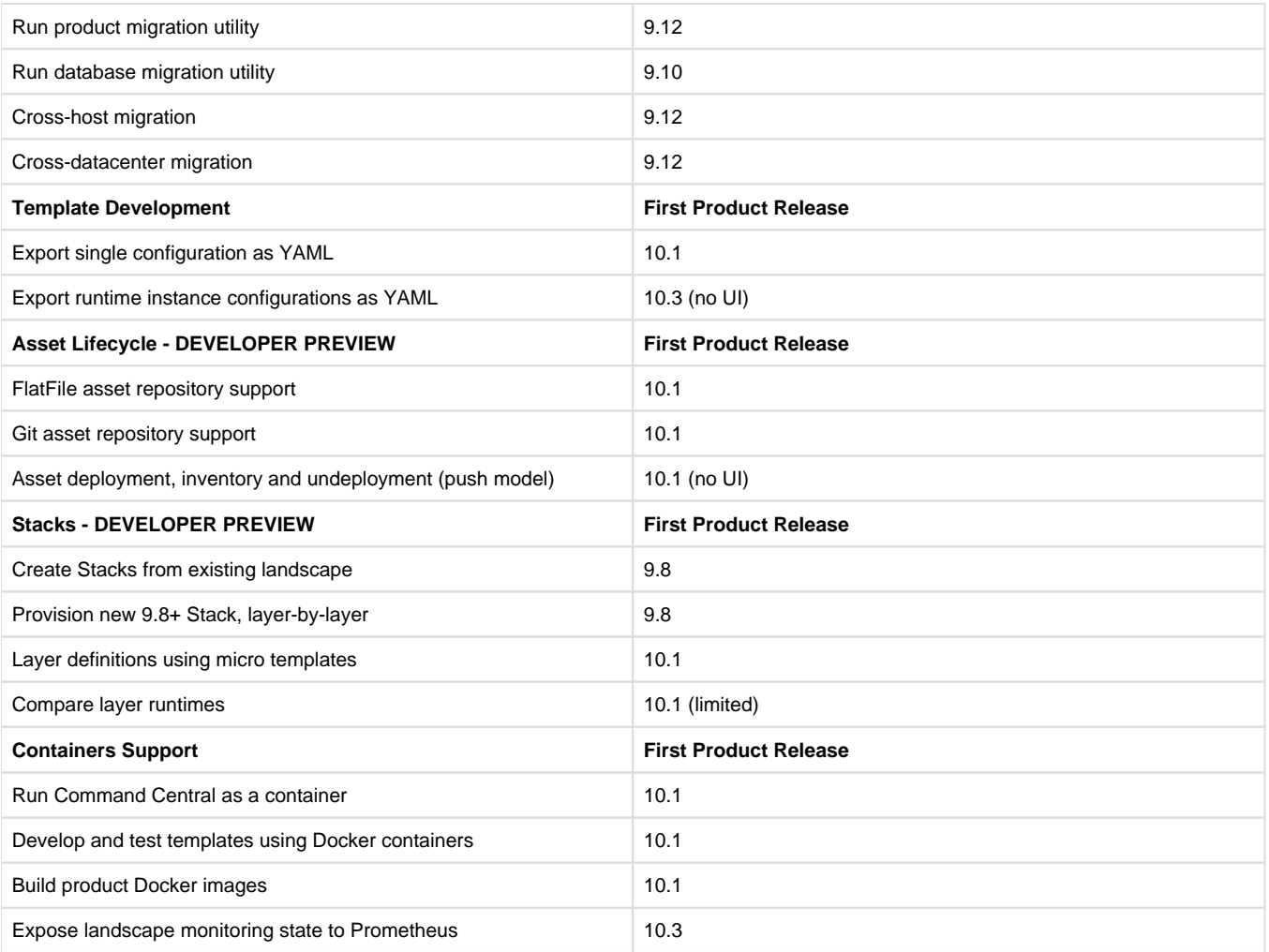